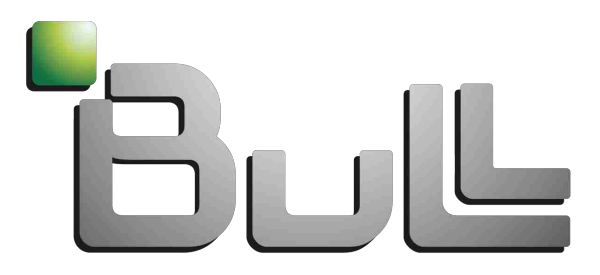

Architect of an Open World"

Lustre support in a Petaflopic environment

A.Louvet, B.Faccini

# **LIBERATE IT**

### Who is who?

- On-site support engineers at Bull
- supporting high-end systems such as :
	- Tera-100 (Lustre 2.0)
	- TGCC (Lustre 2.0)
	- AWE (Lustre 1.6)
	- CCRT/GENCI (Lustre 1.4/1.6)
- Public and classified customers

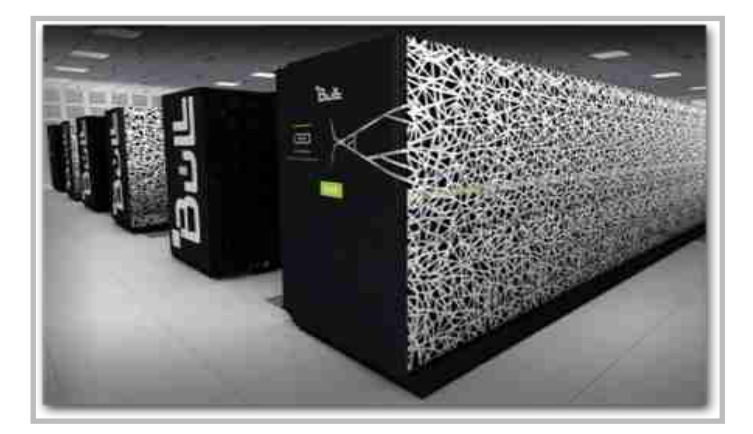

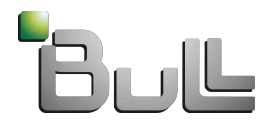

## Caveats and difficulties

- Distributed architecture
- Huge numbers
	- Clients (Tera-100 is  $~1324$  Nodes)
	- OSSs (Tera-100 private storage has ~72)
	- OSTs (Tera-100 private storage has ~1080)
	- MDS hosting billions of inodes
- Tons of logs
- Large mix of many users applications exercising all of Lustre features
- Many software stacks (lvm/md, IB, eth, ...)
- Lustre sources becoming more and more complex, object oriented, lot of callbacks, ...
- Petaflopic lab machines are not that common

### Problems families

- Right qualification of the problem is critical
	- LBUG
	- Crash (Oops, BUG)
	- Hang
	- Slow response triggering watchdog/time-out
	- Performance

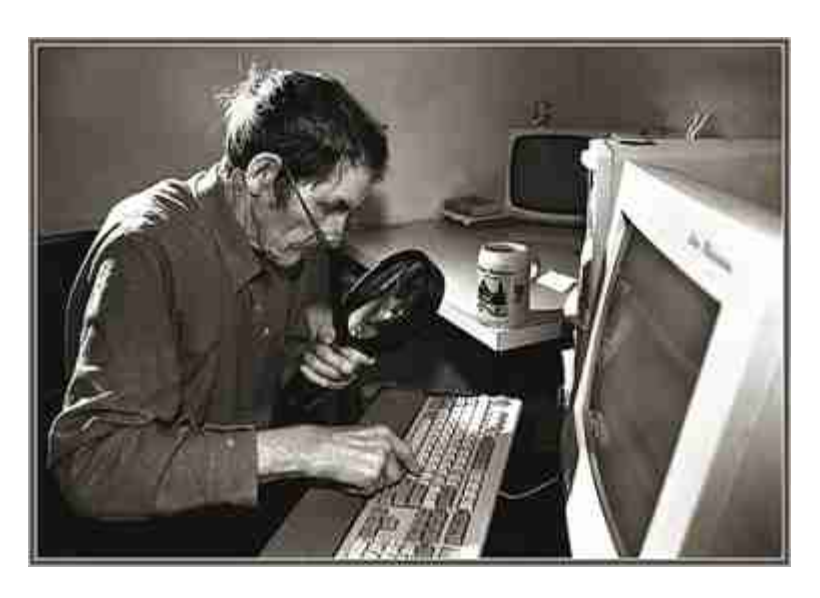

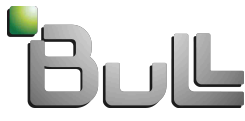

### Tools we use

- $-$  /var/log/\*
- $-$  lctl dk
- top, slabtop
- sysrq [l, t, m, c]
- crash, makedumpfile
- oprofile, perf
- console/conman
- cscope / vi
- debugfs, tune2fs/tunefs.lustre
- $-$  fsck
- camera !

```
Delinear Montag Obtinuta Manua Helb
RSP: 0018:ffff810c3fc45eb8 EFLAGS: 00010046
RAX: 00000000000adc90b RBX: fff83: 00010046<br>RDX: 00000000000040415 RBX: fff8318820000000 RCX: 000000000000000408
RDX: 00000000000000415 RSI: 1111011031C96160 RCX: 00000000000000408<br>RBP: 000000000000415 RSI: 0000000000000003 RDI: 00000000000000000
R18: fff610c3fcec158 R11: fff61183f548088 R89: 00000000000000038<br>R18: fff610c3fcec158 R11: fff61183f548088 R12: 00000000000000ff<br>R13: fff61183fe96000 R14: AAAAAAAAAAAAAAAAAAAAAAAAAAAAAAAAAAF
R13: ffff81183fe96000 R14: 0000000000000000 R12: 000000000000000ff<br>FS: 0000000000000000 R14: 000000000000000 R15: fffffff803f4360
CS: 0010 DS: 0018 ES: 0010 CS:fff610c6a348c40(0<br>CS: 0010 DS: 0018 ES: 0010 CR9: 000000000000005003b
- Stack: ffraging the education of the USA of the USA of the USA of the USA of the USA of the USA of the USA o<br>- Benedict of the USA of the USA of the USA of the USA of the USA of the USA of the USA of the USA of the USA<br>-
 Call Trace:
 Istrifffen8849a>1 acpi_processor_idle<br>Istriffff888491ab>1 cpu_idle+8x95/8xb8<br>Istriffff8887796f>1 start_second
  Code: 89 ca ed ed 41 89 c4 41 8a 45 1c 83 e8 38 3c 38 75 15 f8 ff<br>
RIP [<ffffffff8819d5e6>] acpi_processor_idle_simple+8x14c/8v30-<br>
<8>Rernel panic - not
 Unde: 89 ca ed ed 41 89 c4 41 8a 45 1c 83 e8 30 3c 38 75 15 f0 f<br>
RIP [<fffffffff8819d5e6>] acpi_processor_idle_simple+0x14c/0x30e<br>
<8>Rernel panic - not syncing: Fatal excent:
  Example of the strain panic - not syncing: Fatal exception
 Redirection Viewerstarted...
```
# System configuration

- /proc/sys/kernel/sysrq
	- Make sure the system accept sysrq commands through /proc/sysrq-trigger or console
- panic on Ibug, panic on oops
- NMI
- Console management
	- Usefull for sending sysrq commands when remote connection is not working anymore
	- Console recording is helfull (conman)

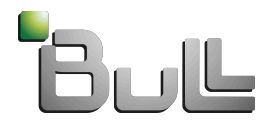

# Kdump configuration

- Make it ready before something wrong cames up !
- Boot loader
	- crashkernel=auto
	- crashkernel=256M@64M
- Service turned on
	- chkconfig kdump on
- Need space to store dump
	- Compression
	- Filtering
- makedumpfile is the right tool to reduce dump size

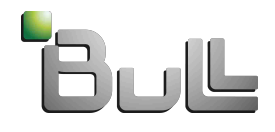

### crash

- Requiere to have the right kernel-xxx.debuginfo installed
- crash mapfile namelist dumpfile
	- crash /boot/System.map-\$(uname -r) /usr/lib/debug/lib/modules/ \$(uname -r)/vmlinux
- By default only have knowledge on core kernel
	- mod -S is needed to get access to lustre infos (accept alternate location for .ko files)

### Source of information

- Lustre & kernel sources
- Lustre manual
- [jira|wiki].whamcloud.com
- [bugzilla|www].lustre.org
- newsgroups

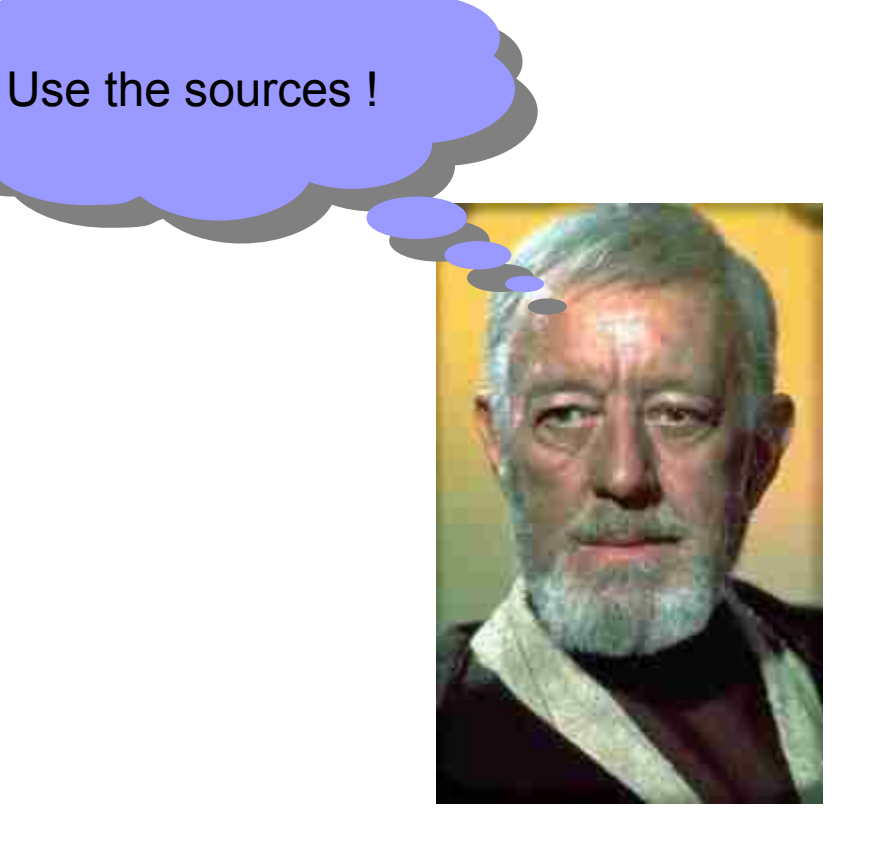

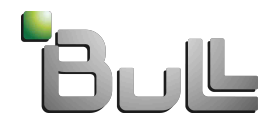

### **Caveats**

- User expect the filesystem to be stable and available, if not they want it to be back on line ASAP.
- Collecting data for troubleshooting is fundamental
- Each case is unique
	- No magical rules.
	- Need a lot of experience and knowledge about how everything works together.
- Some issues are easier to troubleshoot than others
	- LBUG/OOPS has a clear starting point
	- Hang is less easier
	- Performance

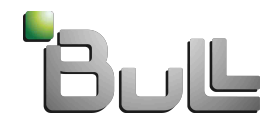

# Case Study 1

# **LIBERATE IT**

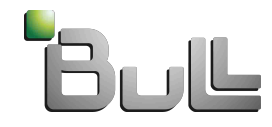

### Recovery issue

```
crash> sys
       KERNEL: /lib/debug/lib/modules/2.6.32-71.24.1.el6.Bull.23.x86_64/vmlinux
     DUMPFILE: vmcore [PARTIAL DUMP]
         CPUS: 32
         DATE: Wed Aug 3 15:17:48 2011
       UPTIME: 01:10:42
LOAD AVERAGE: 1.05, 0.52, 0.20
        TASKS: 1513
     NODENAME: mds
      RELEASE: 2.6.32-71.24.1.el6.Bull.23.x86_64
      VERSION: #1 SMP Tue Jul 5 17:13:50 CEST 2011
     MACHINE: x86 64 (2000 Mhz)
       MEMORY: 128 GB
       PANIC: "kernel BUG at fs/jbd2/transaction.c:1030!"
```
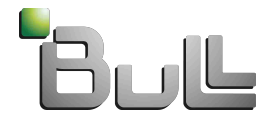

#### … more

```
crash> bt
PID: 24472 TASK: ffff8808556011c0 CPU: 22 COMMAND: "tgt_recov"
  #0 [ffff88083370a9d0] machine_kexec at ffffffff8102e77b
  #1 [ffff88083370aa30] crash_kexec at ffffffff810a6cd8
  #2 [ffff88083370ab00] oops_end at ffffffff8146aad0
  #3 [ffff88083370ab30] die at ffffffff8101021b
  #4 [ffff88083370ab60] do_trap at ffffffff8146a3a4
  #5 [ffff88083370abc0] do_invalid_op at ffffffff8100dda5
  #6 [ffff88083370ac60] invalid_op at ffffffff8100cf3b
     [exception RIP: jbd2_journal_dirty_metadata+269]
     RIP: ffffffffa00518ed RSP: ffff88083370ad10 RFLAGS: 00010246
     RAX: ffff881831c8b8c0 RBX: ffff881834107468 RCX: ffff8808512adc90
     RDX: 0000000000000000 RSI: ffff8808512adc90 RDI: 0000000000000000
     RBP: ffff88083370ad30 R8: 2010000000000000 R9: f790d737baaf2402
     R10: 0000000000000001 R11: 0000000000000040 R12: ffff8818343606d8
     R13: ffff8808512adc90 R14: ffff880859b81800 R15: 0000000000002000
    ORIG RAX: ffffffffffffffffff CS: 0010 SS: 0018
  #7 [ffff88083370ad38] __ldiskfs_handle_dirty_metadata at ffffffffa04bb3fb [ldiskfs]
 #8 [ffff88083370ad78] fsfilt_ldiskfs_write_handle at ffffffffa09bede7 [fsfilt_ldiskfs]
 #9 [ffff88083370ae28] fsfilt_ldiskfs_write_record at ffffffffa09bf0fe [fsfilt_ldiskfs]
#10 [ffff88083370aea8] llog_lvfs_write_blob at ffffffffa05a018c [obdclass]
#11 [ffff88083370af58] llog lvfs write rec at ffffffffa05a1732 [obdclass]
#12 [ffff88083370b038] llog cat current log.clone.0 at ffffffffa059e14f [obdclass]
#13 [ffff88083370b118] llog_cat_add_rec at ffffffffa059e86a [obdclass]
#14 [ffff88083370b198] llog obd origin add at ffffffffa05a51a6 [obdclass]
#15 [ffff88083370b1f8] llog_add at ffffffffa05a5381 [obdclass]
#16 [ffff88083370b268] lov_llog_origin_add at ffffffffa089a0cc [lov]
#17 [ffff88083370b318] llog_add at ffffffffa05a5381 [obdclass]
#18 [ffff88083370b388] mds_llog_origin_add at ffffffffa09d46f9 [mds]
#19 [ffff88083370b408] llog_add at ffffffffa05a5381 [obdclass]
#20 [ffff88083370b478] mds llog add unlink at ffffffffa09d4de4 [mds]
#21 [ffff88083370b4f8] mds_log_op_orphan at ffffffffa09d5229 [mds]
#22 [ffff88083370b578] mds lov update objids at ffffffffa09de7ef [mds]
#23 [ffff88083370b638] mdd lov objid update at ffffffffa09f5cb2 [mdd]
#24 [ffff88083370b648] mdd_create_data at ffffffffa0a02c91 [mdd]
```
…

# Symptom

- System crash at the end of recovery
- After a reboot and lustre mount, the system start recovery and …. crash again ! Death loop !
- A fsck didn't fix the problem

- the system is asserting during jbd2 transaction add into a journal buffer :

J\_ASSERT\_JH(jh, handle->h\_buffer\_credits > 0);

- All credits in the transaction were used (h buffer credits  $= 0$ )
- The reservation was missing some actions, the buffer was not allocated big enough

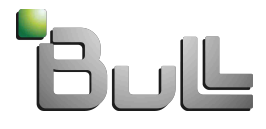

### Short time workaround

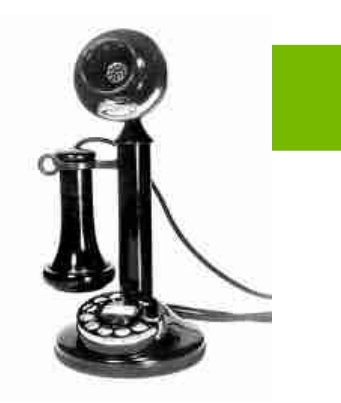

- Phone start ringing, users are waiting for the cluster !
- Trying to fix the issue will definitively take too much time.
- The problem comes up at the end of recovery, during orphan cleaning, so why not just clean them manually
	- mount -t ldiskfs /dev/sdxx /mdt
	- mv PENDING PENDING.old
	- mkdir PENDING
	- umount /mnt
	- mount -t lustre /dev/sdxx /mdt
- Will generate acceptable inconsistencies.
- Now have time to properly fix the root issue (LU-601)

# Case Study 2

# **LIBERATE IT**

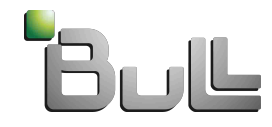

## MDS hang

- MDS stop answering from a lustre perspective
- Ping doesn't work
- Interactive console (bash login) doesn't work too, only sysrq answer
	- [alt] sysrq -l show that all cpus were fighting on a spinlock
	- livelock

 $\Rightarrow$  NMI

# Crash analysis

- No more free memory available
	- kmem -i says 99% of memory was used
	- kmem -s show that most of memory is in ldiskfs\_inode\_cache
- All cores are running a kiblnd thread
	- 31 cores out of 32 were running a kiblnd\_sd\_xx thread
		- Spinlock to access a buffer allocation code (kiblnd\_pool\_alloc\_node)
	- 1 thread in kiblnd\_connd
		- Same spinlock than the others threads
- Having all cores spinlock'ing is not an optimal solution

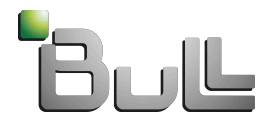

- Reduced the number of kiblnd\_sd\_xx threads to keep some cores available for others threads to make progress.
- Observe how the Idiskfs inode cache slab cache grow during normal production
	- Attempt to shrink the cache doesn't work (echo 3 > /proc/sys/vm/drop\_caches) , this slab is not shrinked
- Activating lustre debug (lctl dk) show that during reclaim, number of objects doesn't move against shrinker calls
	- ... Shrink 128 objects
	- ... 22857100 objects cached
- MDS finaly hang again

Never decrease

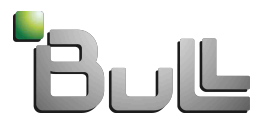

## Second analyse

- The shrink is done into lu site purge
	- the kernel vm manager call lu cache shrink with nr to scan set to SHRINK\_BATCH (kernel hard coded macro set to 128)
	- then call lu\_site\_purge with nr set to (at most) nr\_to\_scan.
	- lu\_site\_purge scan the nr first objects of the lru list, avoiding all objects with a h- $>$ loh ref  $> 0$  (busy objects)
- A scan of the first 100000 entries show that
	- The first 128 have a h- $>$ loh ref  $> 0$
	- There is 1500 objects with a reference count > 0

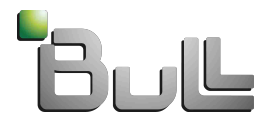

### A way to the first workaround

- we thought about 4 possible ways to work-around this issue :
	- simply raise the "SHRINK\_BATCH" hard-coded value used in shrink slab() to invoke the shrinkers
	- modify lu site purge to free nr objects in place of scanning nr objects
	- parse only "SHRINK\_BATCH" objects but move each busy object encountered at the end of the LRU, to allow for non-busy objects to be found during the next search
	- move busy objects out of the lru

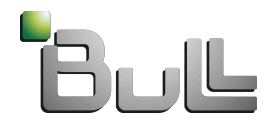

## Final step

- Temporary workaround based on the third solution was implemented
	- Easier
	- Quicker
	- Less risky
- Jira 685 opened to get the cleaner solution

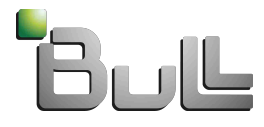

### **Conclusion**

- Have to short time to return on production
- Have to provide temporary workaround
- Sometimes have limited access to traces or external assistance (classified sites)
- Stay on the official release as much as we can, doesn't want to have a local fork.

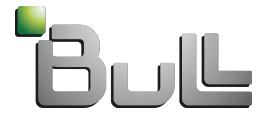

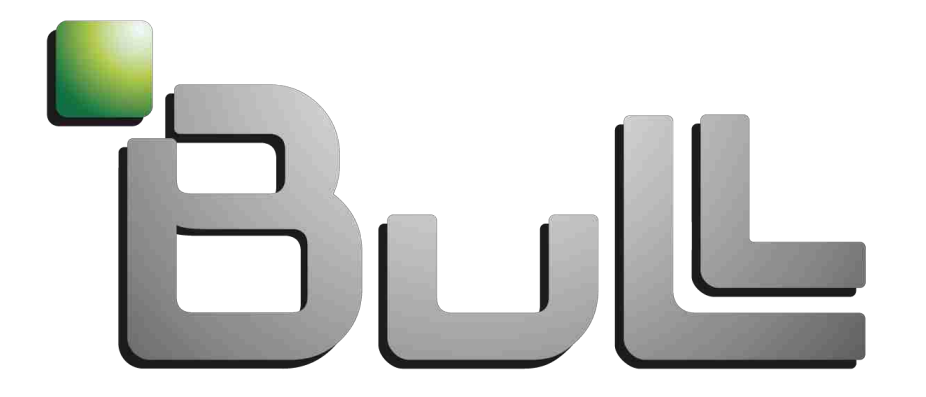

## Architect of an Open World"

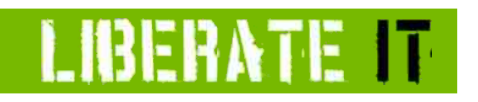